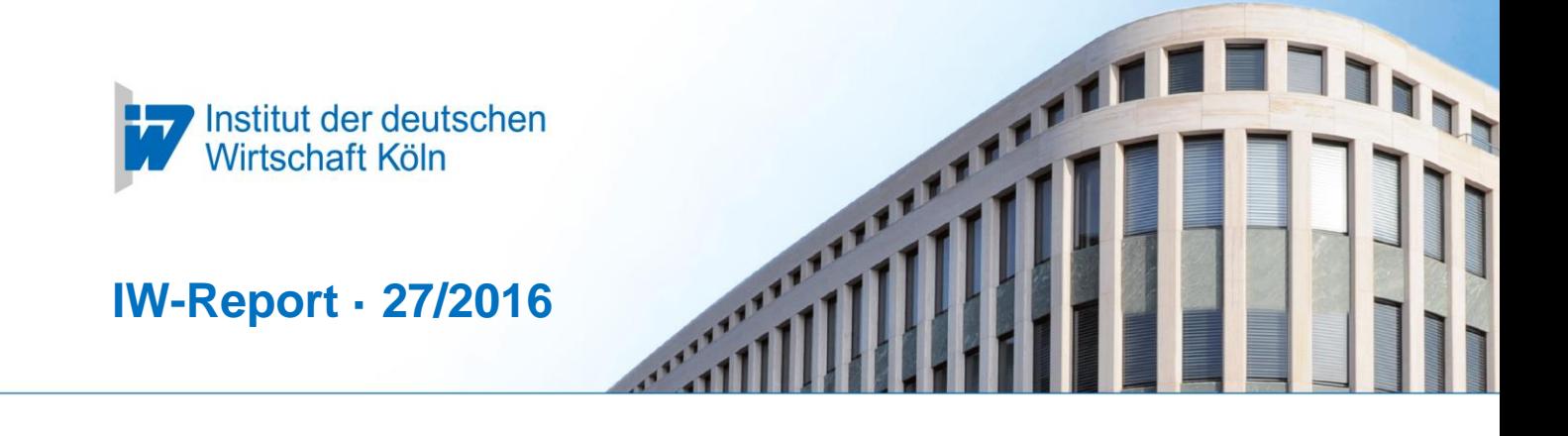

# **Dokumentation zum Steuer-, Abgaben- und Transfer-Mikrosimulationsmodell des IW Köln (STATS)**

**Autor:**

Dr. Martin Beznoska Telefon: 0221 4981-736 Email: [beznoska@iwkoeln.de](mailto:beznoska@iwkoeln.de)

29. Juli 2016

Version 1.0

© Institut der deutschen Wirtschaft Köln Postfach 101942 · 50459 Köln Konrad-Adenauer-Ufer 21 · 50668 Köln www.iwkoeln.de Nachdruck erlaubt

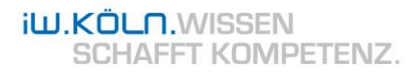

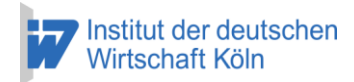

# **Inhalt**

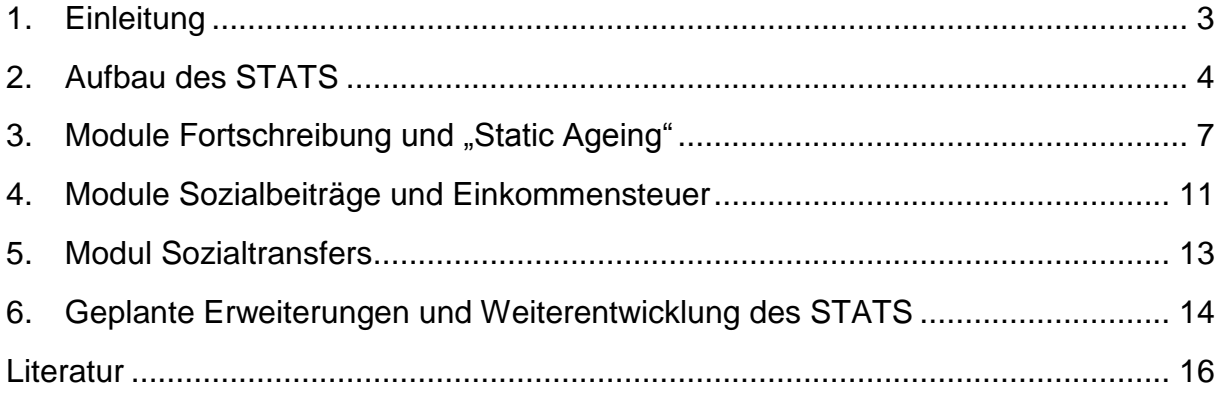

JEL-Klassifikation:

- C63: Rechentechniken, Simulationen
- C81: Methoden zur Sammlung, Schätzung und Organisation mikroökonomischer Daten

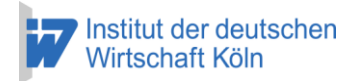

#### 3

# <span id="page-2-0"></span>**1. Einleitung**

Das Steuer-, Abgaben- und Transfer-Mikrosimulationsmodell des IW Köln (STATS) ist ein auf Mikrodaten basierendes Analysetool, um die Wirkungen der deutschen Steuer- und Sozialgesetzgebung auf die Einkommen der Bevölkerung möglichst detailgetreu abzubilden. Hierbei können in repräsentativen Personen- und Haushaltsdaten ausgehend von beobachteten Bruttoeinkünften die Sozialbeiträge und die Einkommensteuer sowie erhaltene Sozialtransfers simuliert werden. Das STATS ermöglicht anschließend sowohl auf Personenebene als auch im Haushaltskontext die Analyse der sich ergebenden Nettoeinkommen. Mit den Ergebnissen des Simulationsmodells lassen sich somit Verteilungsfragen des deutschen Steuer- und Transfersystems beantworten, Reformvorschläge *ex-ante* im Hinblick auf Aufkommens- und Verteilungswirkungen abschätzen sowie die Folgen von Reformen *ex-post* analysieren.

Das Modell basiert auf den Daten des Sozio-ökonomischen Panels (SOEP) und wird laufend auf die jeweils neuste verfügbare Welle des Surveys aktualisiert. Zurzeit sind dies Daten aus dem Jahre 2014. Mithilfe eines Fortschreibungsmoduls und der Methodik des sogenannten "Static Ageing" werden die Daten an den aktuellen Rand angepasst oder können auch anhand von Prognosen zur Bevölkerungs- und Einkommensentwicklung die Bevölkerungsstruktur in der Zukunft abbilden. Somit erlaubt das Modell eine aktuelle, fundierte und repräsentative Aussage zur Abschätzung der Auswirkungen geplanter Reformen des Steuer- und Transfersystems und der Evaluierung von Alternativen.

Durch die detaillierten soziodemografischen Angaben und Einkommensinformationen zu Personen und Haushalten im SOEP lassen sich Ergebnisse nach verschiedensten Merkmalen aufschlüsseln: So sind neben Verteilungsbetrachtungen nach Einkommensgruppen auch Analysen nach sozioökonomischer Stellung (zum Beispiel nach Erwerbsstatus, sozialer Stellung, etc.), dem Alter oder der Haushaltszusammensetzung möglich. Durch die Simulationsmodule lässt sich vom beobachteten Bruttoeinkommen das Nettoeinkommen ableiten, indem die simulierten Sozialbeiträge und Steuern vom Einkommen abgezogen und Transfers hinzuaddiert werden. Im Rahmen dieser Methodik lassen sich auch kontrafaktische Nettoeinkommen ableiten, also hypothetische Nettoeinkommen, die sich unter anderer Steuer- und Sozialgesetzgebung als im Status quo ergeben würden.

Des Weiteren lassen sich mit dem Modell auch Veränderungen des Steueraufkommens und der Transferausgaben des Staates berechnen und somit Aussagen im Hinblick auf die Finanzierung von Reformen oder eventuell damit verbundene fiskalische Budgetveränderungen treffen.

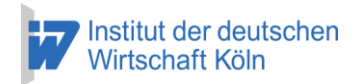

Mögliche Fragestellungen, die sich mithilfe des Modells bearbeiten lassen, sind beispielsweise:

- Welche relativen Steuerbelastungen hinsichtlich ihrer Bruttoeinkommen ergeben sich für die einzelnen Dezile der Einkommensverteilung?
- Wie hoch fiel die Belastungswirkung bei der Einkommensteuer durch die kalte Progression in den letzten Jahren aus?
- Welche unterschiedliche Belastung der Kapitalerträge ergibt sich durch die Abgeltungsteuer im Vergleich zu einer Einbeziehung zur persönlichen Einkommensteuer?
- Wie viele Haushalte fallen in den Bereich der "steilen Progressionszone" und wie teuer wäre die Begradigung des Tarifs?
- Wie verläuft die Belastung der Haushalte durch Sozialabgaben entlang der Einkommensverteilung und wie hat sich diese über die Zeit verändert?
- Welche Haushalte bekommen Sozialtransfers und wie hoch ist der Anteil der Sozialtransfers am Einkommen für bestimmte Bevölkerungsgruppen?

Unter Anwendung des Fortschreibungs- und "Static Ageing"-Moduls lassen sich zusätzlich Fragen für exogen veränderte Bevölkerungs- oder Einkommensstrukturen simulieren. Hierbei kann beispielsweise erörtert werden, wie sich der demografische Wandel auf Einnahmen und Ausgaben des Staates auswirkt und welche Verschiebungen sich dadurch hinsichtlich der Be- und Entlastungen ergeben.

Zukünftig geplant ist die Integration eines Moduls im STATS, das das Arbeitsangebot modelliert und die Simulation sogenannter "Zweitrundeneffekte" zulässt. Hierbei können aus den simulierten Veränderungen der Nettoeinkommen Effekte auf die Erwerbsbeteiligung und den Erwerbsumfang – wiederum unter Berücksichtigung des Haushaltskontexts – abgeleitet werden.

Im Folgenden wird zunächst der Aufbau des STATS in Kapitel 2 erläutert und anschließend die einzelnen Module detaillierter in den Kapiteln 3 bis 5 vorgestellt. Abschließend werden in Kapitel 6 geplante Erweiterungen und mögliche Weiterentwicklungen des Modells diskutiert.

# <span id="page-3-0"></span>**2. Aufbau des STATS**

Die Datenbasis des STATS bildet das Sozio-ökomische Panel (SOEP). Das SOEP ist ein repräsentatives und jährlich erhobenes Survey mit zurzeit über 20.000 Personen in ungefähr 12.000 Haushalten in der aktuellsten Erhebung im Jahre 2014 (vgl. Glemser et al., 2016). Die Panelstruktur des SOEP bedeutet, dass im Erhebungsdesign angestrebt wird, dieselben Personen und Haushalte jedes Jahr zu

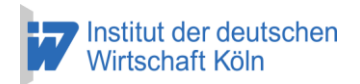

5

befragen und möglichst über einen langen Zeitraum in den Daten zu beobachten, um Auswertungen im Längsschnitt zu ermöglichen. Seit 1984 wird das SOEP erhoben und stellt damit den ältesten und einen der bedeutendsten Paneldatensätze in der deutschen Sozial- und Wirtschaftsforschung dar.<sup>1</sup>

Neben verschiedenen soziodemografischen Merkmalen, die Personen und Haushalte charakterisieren, werden auch detaillierte Einkommensinformationen jährlich erhoben. Hinzu kommen Vermögens- und Sondererhebungen in nicht jährlichem, aber regelmäßigem Abstand. Die umfangreichen Merkmale und Einkommenskomponenten in den Daten ermöglichen eine detaillierte Simulation von verschiedenen Abgaben wie beispielsweise der Einkommensteuer, der Sozialbeiträge und der Ansprüche auf staatliche Transferleistungen.

Die Stichprobe des SOEP wird regelmäßig mit neuen Substichproben "aufgefrischt", um die Repräsentativität nicht zu verlieren oder diese zu verbessern. Eine wichtige Teilstichprobe bildet die Hocheinkommensstichprobe, die aus 1.500 Haushalten besteht und 2002 dem SOEP hinzugefügt wurde. Diese verbesserte die Repräsentativität des oberen Teils der Einkommensverteilung und trägt dazu bei, Verteilungs- und Einkommensteuerfragen besser beantworten zu können.<sup>2</sup>

Das Mikrosimulationsmodell STATS ist modulartig aufgebaut, wobei das erste Modul immer die Datenaufbereitung des SOEP betrifft. Dies ist die erste Stufe in Abbildung 1, die schemenhaft den Aufbau des STATS zeigt. Im Modul "Datenaufbereitung" wird die gewünschte Welle des SOEP geladen. Ausgangsdatei hierbei ist das sogenannte "Äquivalenzfile" des SOEP, das in jedem Jahr die gleichen harmonisierten Variablen enthält (vgl. Grabka, 2014). Außerdem werden in dieser Stufe weitere Variablen des SOEP, die nicht im "Äquivalenzfile" vorhanden sind, hinzugefügt – sofern diese für die Steuer- oder Transfersimulation nützlich sind. Die Merkmale werden anschließend für die weitere Simulation aufbereitet und vereinheitlicht, so dass das Simulationsmodell unabhängig von der Erhebungswelle des SOEP funktioniert und auch bei neuverfügbaren Daten leichter aktualisiert werden kann.

Die modulartige Struktur des STATS erlaubt es allgemein, das Modell in einem kontinuierlichen Prozess weiterzuentwickeln und neue Simulationselemente hinzuzufügen. In der aktuellen Abfolge des Modells folgt der allgemeinen Datenaufbereitung ein Modul mit der Möglichkeit zur Fortschreibung und zum sogenannten "Static Ageing" der Daten, das heißt der Anpassung der Hochrechnungsfaktoren des SOEP an veränderte Randverteilungen. Will man

 $\overline{a}$ 

<sup>1</sup> Vgl. Wagner et al. (2007) für eine detaillierte Beschreibung des SOEP.

<sup>2</sup> Vgl. hierzu Frick et al. (2007).

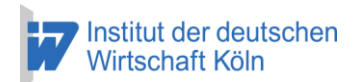

beispielsweise die Einkommensteuer für eine veränderte Population berechnen als der des Erhebungsjahres, so ist es mit dem Modul möglich, veränderte Randverteilung durch das Umgewichten der Hochrechnungsfaktoren abzubilden.

Der so aufbereitete Datensatz kann anschließend zur Simulation von Sozialbeiträgen, Einkommensteuer und Sozialtransfers genutzt werden. In der aktuellen Version des Modells existieren zwei Möglichkeiten: Erstens die separate Simulation von Sozialbeiträgen und Einkommensteuer auf der einen Seite und Sozialtransfers auf der anderen oder zweitens die gleichzeitige Simulation unter Berücksichtigung gegenseitiger Abhängigkeiten (Abbildung 1). Bei der isolierten Simulation von Sozialbeiträgen und Einkommensteuer werden die abgefragten Informationen zu den Sozialtransfers, die zum Beispiel beim Progressionsvorbehalt eine Rolle spielen, aus dem SOEP übernommen.

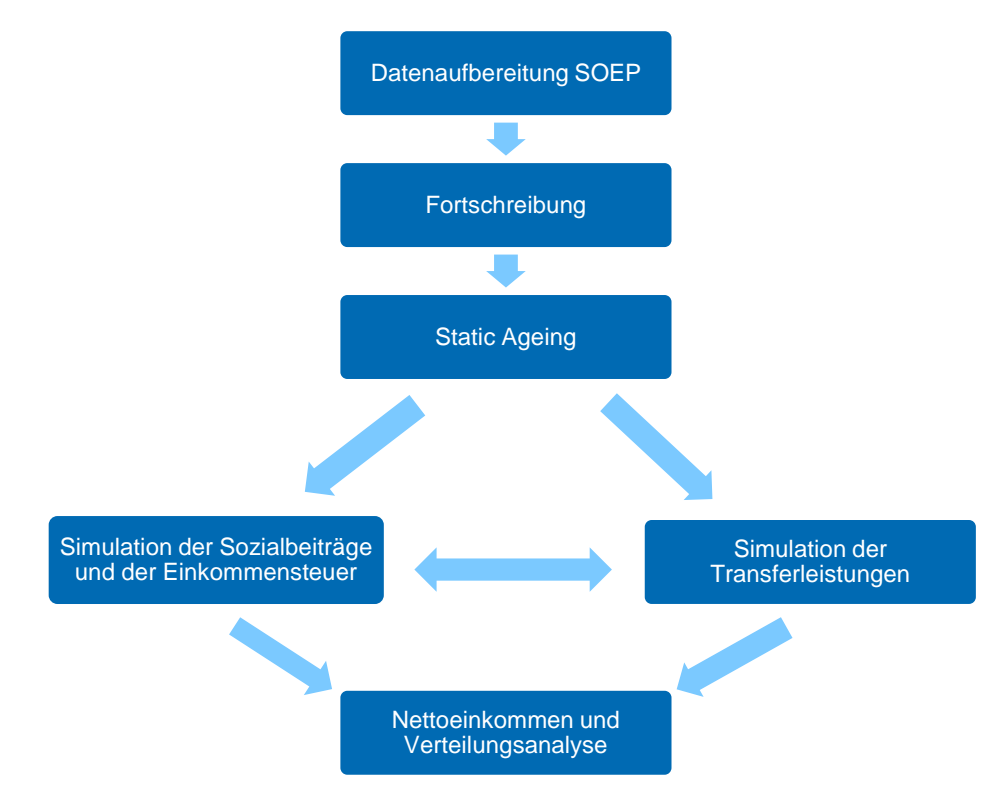

#### **Abbildung 1: Struktur des STATS**

Quelle: Eigene Darstellung

Ein Nachteil hierbei ist, dass beim Auftreten von Änderungen sowohl bei den Abgaben als auch bei den Sozialtransfers letztere und deren Einfluss auf die Einkommensteuer und Sozialbeiträge vernachlässigt werden. Ebenfalls besteht die Möglichkeit, die Transfers losgelöst von den Abgaben zu simulieren, da das SOEP auch Informationen zur Einkommensteuer und somit zum Nettoeinkommen mitliefert. Bei dieser Vorgehensweise besteht allerdings wiederum das Problem in der

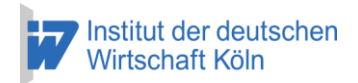

Vernachlässigung von Änderungen im Steuerrecht. Somit stellt die Option der simultanen Simulation ein wichtiges Werkzeug dar, um die Nettoeinkommen möglichst detailliert und flexibel abzubilden. Dies kann zum Beispiel bei der Evaluation von Reformvorschlägen nötig sein, die Änderungen bei Steuern und Transfers als Reformpaket kombinieren.

Mit der errechneten Abgabenlast und den simulierten Sozialtransfers lassen sich die Nettoeinkommen der Bevölkerung berechnen. Diese können sowohl auf Haushaltsebene als auch auf Personenebene ausgewertet und für Verteilungsanalysen genutzt werden. Denkbar sind hierbei Auswertungen für spezielle Subgruppen beispielsweise nach sozialem Status (Beamte, Angestellte, Selbstständige, etc.), nach Altersgruppen oder anhand der Einkommensverteilung.

Im Folgenden werden die einzelnen Module und ihre Anwendungsmöglichkeiten im Detail vorgestellt.

## <span id="page-6-0"></span>**3. Module Fortschreibung und "Static Ageing"**

Die SOEP-Daten werden in der Regel zwei Jahre nach der Erhebung veröffentlicht und der Wissenschaft zur Verfügung gestellt. Um Simulationen des Steuer- und Transfersystems am aktuellen Rand durchzuführen, kann dies je nach Anwendungszweck zu ungenau sein oder sogar zu Verzerrungen der Ergebnisse führen. Innerhalb von zwei Jahren kann bereits die Inflation dazu führen, dass monetäre Werte im SOEP wie beispielsweise die Einkommen nicht mehr zum aktuellen Rand passen und auch nicht zu den Parametern des Einkommensteuergesetzes oder des Sozialgesetzbuches, die der Gesetzgeber zum Teil in Abhängigkeit von der Inflation anpasst. Kommt noch reales Wachstum im Zeitraum zwischen Veröffentlichung der Daten und Simulationsjahr hinzu wie zum Beispiel durch Lohnrunden wird diese Lücke noch größer. Aufkommensschätzungen und Analysen der Abgabenbelastung können hierdurch ungenau werden.

Ein weiteres Problem kann entstehen, wenn die Gesetzeslage aus einem vergangenen Jahr mit der aktuellen verglichen werden soll. Auch hier müssen die Einkommen und eventuell Ausgaben nominal zu dem jeweiligen Jahr passen, für das simuliert werden soll. Aus diesem Grunde lassen sich die verwendeten monetären Angaben im SOEP im Fortschreibungsmodul des STATS auf ein beliebiges Jahr fortoder zurückschreiben. Genutzt werden hierbei Faktoren, die sich aus vier unterschiedlichen Fortschreibungszeitreihen ergeben: Differenziert wird zwischen Löhnen, Gewinneinkommen, Ausgaben und Renteneinkünften der gesetzlichen

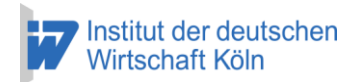

Rente. Die Lohneinkünfte und alle möglichen Bestandteile des Lohnes wie Abfindungen und Einmalzahlungen werden mit einem Faktor fortgeschrieben, der sich aus der Entwicklung der Bruttolöhne je Arbeitnehmer aus den Volkswirtschaftlichen Gesamtrechnungen (VGR) ergibt.<sup>3</sup> Die Fortschreibung der Gewinn- und Kapitaleinkommen im SOEP erfolgt mithilfe der Entwicklung von Unternehmens- und Vermögenseinkommen als Teil des Volkseinkommens in den VGR. Beobachtete Ausgaben im SOEP wie Mietzahlungen, Instandhaltungsaufwand oder Ausgaben für Pflegeleistungen und Haushaltshilfen werden mit dem Verbraucherpreisindex des Statistischen Bundesamtes angepasst. Dieser wird auch für die beobachteten Einkünfte aus Vermietung und Verpachtung genutzt. Die Renteneinkünfte der gesetzlichen Rentenversicherung werden mit einem gewichteten Mittel der jährlichen Rentenanpassung für neue und alte Bundesländer fortgeschrieben, während für Betriebsrenten und Pensionen als Lohnbestandteile der Faktor für Lohneinkünfte zum Einsatz kommt.

Innerhalb des Moduls ist es auch möglich, Fortschreibungen in die Zukunft vorzunehmen, allerdings sind hier Annahmen über die weitere Entwicklung der einzelnen Zeitreihen vonnöten. Diese können beispielsweise aus Projektionen oder Szenario-Rechnungen stammen und eingelesen werden.

Die Fortschreibung der monetären Werte trägt zwar der allgemeinen Wachstumsund Lohnentwicklung Rechnung, ist allerdings nicht ausreichend bei signifikanten Strukturverschiebungen. Ergeben sich beispielsweise zwischen Datenerhebung und Analysezeitpunkt relevante Veränderungen auf dem Arbeitsmarkt oder weist die Bevölkerung eine inhomogene Altersstruktur auf, so kann die Vernachlässigung dieses Strukturwandels die Ergebnisse der Simulation verzerren. Insbesondere für lange Zeiträume, die überbrückt werden müssen, ist daher das sogenannte "Static Ageing" als Simulationstool unverzichtbar.<sup>4</sup> Hierbei werden die Hochrechnungsfaktoren, die im SOEP im Erhebungsjahr mitgeliefert werden und die Stichprobe repräsentativ auf die gesamte Bevölkerung des Jahres hochrechnen, so verändert, dass eine neue Population entsteht. Diese sollte dann die strukturellen zeitlichen Veränderungen der Bevölkerung auffangen, die durch externe Quellen wie beispielsweise dem Zensus oder der Beschäftigungsstatistik der Bundesagentur für Arbeit bekannt werden. Das "Static Ageing" Modul des STATS bietet für die Haushaltsgewichte eine Umgewichtung nach den Merkmalen Haushaltsgröße und Beschäftigungsstatus der Personen im Haushalt. Für die Personengewichte ist eine

 $\overline{a}$ 

8

<sup>3</sup> Vgl. Statistisches Bundesamt (2016).

<sup>4</sup> Vgl. Immervoll et al. (2005) und Merz (1994) für detaillierte und technische Beschreibungen des "Static Ageing" in Mikrosimulationsmodellen. Im STATS werden sowohl das "Static Ageing" als auch die anderen erwähnten Umgewichtungsanwendungen mit dem Stata-Befehl "survwgt rake" durchgeführt.

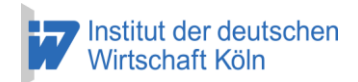

9

Anpassung an die Gesamtpopulation nach geschlechtsdifferenzierten Altersgruppen möglich. Zusätzlich kann die Beschäftigung in den jeweiligen Zellen kontrolliert werden.

Prinzipiell ist das SOEP eine geschichtete Zufallsstichprobe, deren Hochrechnungsfaktoren allerdings wegen Ausfällen bei der Befragung und der sogenannten Panelmortalität, das heißt durch das Herausfallen von Teilnehmern aus der wiederholten Stichprobe, an die Grundgesamtheit angepasst werden.<sup>5</sup> Als Grundgesamtheit, auf die die Hochrechnungsfaktoren angepasst werden, wird der Mikrozensus herangezogen, der eine einprozentige jährliche Stichprobe der deutschen Bevölkerung darstellt. Diese Anpassung an die Population des Mikrozensus geschieht zum einen für die Verteilung der Haushalte nach den Merkmalen Bundesland, Gemeindegröße, Haushaltsgröße und Eigentümer/Mieter und zum anderen für die Personenverteilung nach Alter, Geschlecht und Nationalität. Während die Struktur dieser Merkmale also angepasst wird, hängt die der sonstigen Merkmale, etwa der Einkommensverteilung oder der Beschäftigung, von der Repräsentativität des SOEP ab. Allerdings gibt es auch Abweichungen in der Grundgesamtheit zwischen Mikrozensus und Zensus. Letzterer wurde 2011 zuletzt erhoben und hat eine zehnprozentige Stichprobe der Grundgesamtheit. Das "Static Ageing" Modul des STATS bietet hier auch die Option, die ursprünglichen Hochrechnungsfaktoren des SOEP an alternative Bevölkerungsstrukturen anzupassen - zum Beispiel an die fortgeschriebene Population des Zensus.

Tabelle 1 zeigt die Auswirkungen der Anpassung der ursprünglichen Hochrechnungsfaktoren an die Bevölkerungsstruktur des fortgeschriebenen Zensus für 2014 (mittlere Spalte). Das einjährige "Static Ageing" der Gewichte auf 2015 ist in der rechten Spalte dargestellt. In der mittleren Spalte ist zu sehen, dass durch die Umgewichtung an die Zensus-Bevölkerung knapp 800.000 Personen mehr in die Daten kommen, was auch zu Auswirkungen auf Beschäftigungsstruktur und Einkommen führt. Die einjährige Fortschreibung auf 2015, die auch die allgemeine Erwerbsbeteiligung sowie die nach Altersgruppe und Geschlecht differenzierte aus dem Mikrozensus berücksichtigt, führt nochmals zu Verschiebungen. Hierbei zeigen sich auch Effekte der Migrationsbewegungen zwischen 2014 und 2015.

Eine zusätzliche Anwendungsmöglichkeit für eine Umgewichtung der Randverteilungen kann sich im Speziellen bei der Analyse konkreter Fragestellungen ergeben. Beispielsweise sind im SOEP die Top-Einkommen, also die Einkommen oberhalb des 99%-Perzentils nicht repräsentativ.<sup>6</sup> Dies liegt daran, dass es schwierig

 $\overline{a}$ 

<sup>5</sup> Vgl. Spiess (2005).

<sup>6</sup> Vgl. Bach et al. (2013).

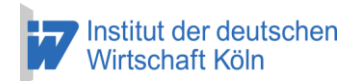

ist, unter den Personen im reichsten Perzentil genügend Teilnehmer für die Befragung zu finden und sich außerdem Probleme bei der Gewährung des Datenschutzes ergeben. Somit ist die "Mittelschicht" im SOEP wie in ähnlichen Erhebungen auch tendenziell überrepräsentiert, während die Reichsten unterrepräsentiert sind. Um nun zum Beispiel Simulationen zur Einkommensteuer durchzuführen, bei denen die Repräsentativität der Verteilung der Bruttoeinkommen auch im oberen Bereich sehr wichtig ist, da dort hohe Steuerzahlungen anfallen, können auch externe Informationen hinzugezogen werden. Die faktisch anonymisierte Lohn- und Einkommensteuerstatistik (FAST) bietet beispielsweise eine höhere Aussagekraft über die Top-Einkommen, da diese alle Steuerzahler weitgehend abbildet. Innerhalb des STATS ist es daher möglich, die auf den aktuellen Rand fortgeschriebene Verteilung der zu versteuernden Einkommen (zvE) aus den FAST-Daten auf das SOEP zu übertragen.

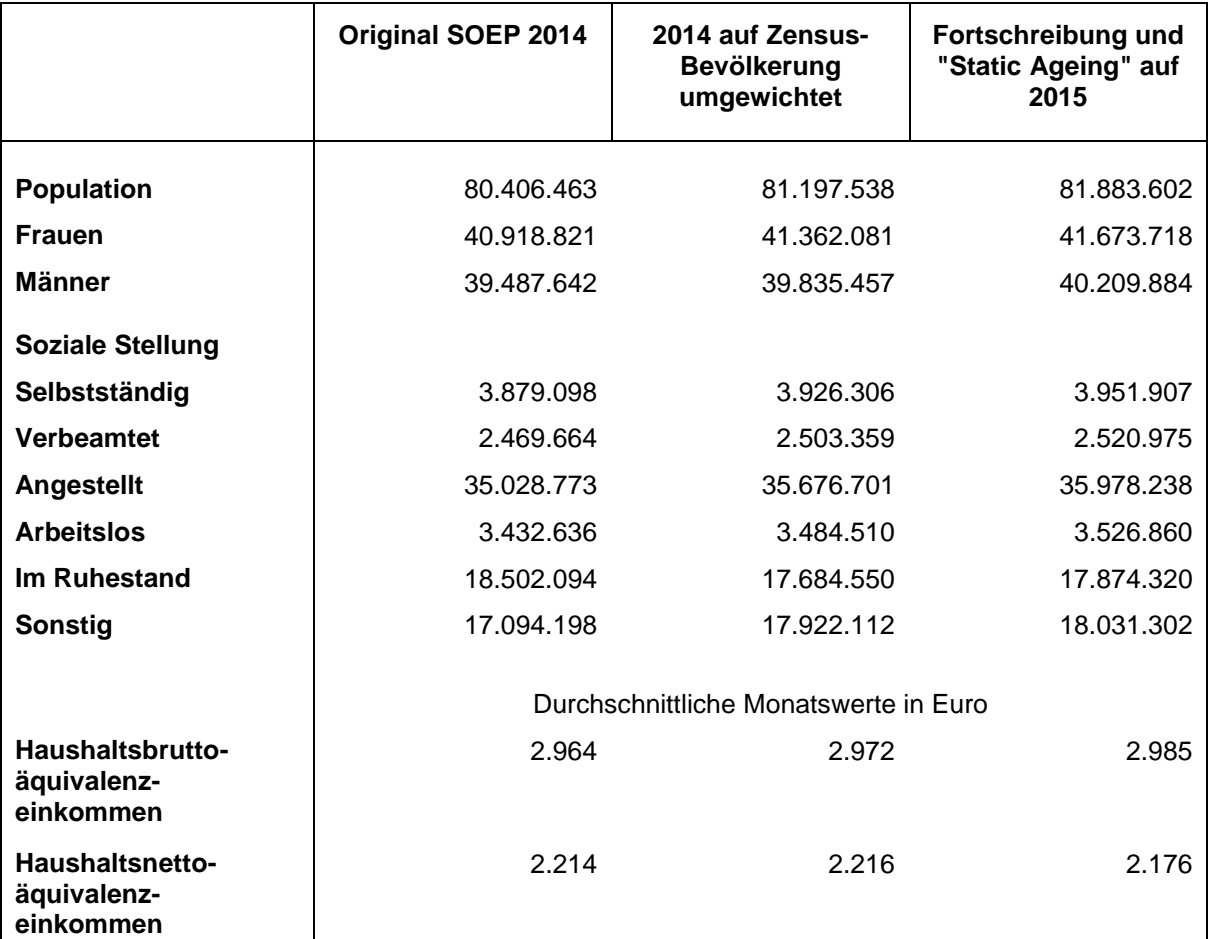

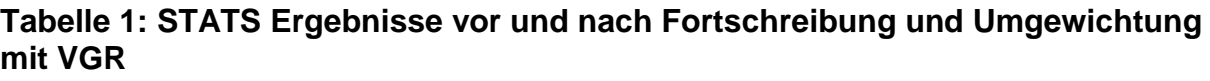

Quelle: Eigene Berechnungen mit SOEP v31, Umgewichtung und Fortschreibung nach den VGR, 2015

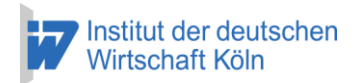

Hierbei wird getrennt nach Einzel- und Zusammenveranlagung das oberste Perzentil der zvE-Verteilung des SOEP so umgewichtet, dass im Aggregat die FAST-Daten getroffen werden. Entsprechend werden die sich anschließenden niedrigeren Perzentile heruntergewichtet, denn die Gesamtpopulation des SOEP bleibt unverändert. Mit diesem Vorgehen ist es möglich, valide Aussagen zu Steueraufkommen und -verteilung über den gesamten Tarifverlauf der Einkommensteuer zu treffen.

## <span id="page-10-0"></span>**4. Module Sozialbeiträge und Einkommensteuer**

Zur Simulation der Sozialbeträge und der Einkommensteuer im STATS werden die im SOEP aufbereiteten Merkmale der Personen und Haushalte so weitgehend und detailliert wie möglich genutzt, um das geltende Steuer- und Abgabenrecht realistisch in den Daten abzubilden. Das SOEP bietet eine detaillierte Aufschlüsselung der Einkünfte, wie sie auch ähnlich im Einkommensteuergesetz (EStG) gebräuchlich ist. Zunächst werden daher die Einkommensinformationen auf Personenebene aus dem Äquivalenzfile des SOEP gesammelt. Hierbei kann zwischen den Einkünften aus selbstständiger Arbeit oder Gewerbebetrieb (eine Variable) und den Einkünften aus nichtselbständiger Arbeit unterschieden werden, wobei letztere sehr detailliert aufgegliedert sind: nach Erstjob/Zweitjob und diversen Sonderzahlungen wie Weihnachtsgeld und Abfindungen. Des Weiteren werden Renteneinkünfte abgefragt, die in den Daten differenziert sind nach gesetzlichen, privaten und betrieblichen Renten sowie Beamtenpensionen. Den letzten großen Posten auf Personenebene bilden die erhaltenen Transfers wie Arbeitslosengeld I und II, Bafög, Mutterschaftsgeld oder Elterngeld. Die Transfers sind für die Einkommensteuer nur im Rahmen des Progressionsvorbehalts relevant, aber können durch die Abfrage im SOEP für die Berechnung eines Nettoeinkommens genutzt werden, ohne dass es der eigenständigen Simulation bedarf.

Für die verbleibenden beiden Einkunftsarten im EStG "Einkünfte aus Vermietung und Verpachtung" und "Einkünfte aus Kapitalvermögen" sind hingegen nur Informationen auf Haushaltsebene verfügbar. Diese werden in der Simulation auf die erwachsenen Personen im Haushalt gleichmäßig verteilt.

Um die Sonderausgaben im Rahmen des EStG simulieren zu können und für Analysen der Sozialversicherungen ist zunächst die Berechnung der Sozialbeiträge vonnöten. Die Information, ob ein Beschäftigungsverhältnis sozialversicherungspflichtig ist, kann hierbei nicht direkt aus dem SOEP abgelesen werden. Als behelfsmäßige Information wird daher der Krankenversicherungsstatus

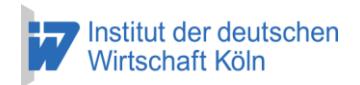

herangezogen, der von den Personen abgefragt wird. Zudem kann von der Höhe der beobachteten Arbeitsentgelte auf Mini- oder Midi-Jobs geschlossen werden und die Beitragsbemessungsgrundlagen für die einzelnen Sozialversicherungszweige berechnet werden. In der Krankenversicherung kann zwischen privat und gesetzlich (freiwillig oder pflichtversichert) sowie gesetzlich familienversichert unterschieden werden. Für die Rentenversicherung können Beamte und Selbstständige als nicht versicherungspflichtig identifiziert werden, wobei die zusätzliche Annahme getroffen wird, dass Selbstständige bei bestehender Versicherungspflicht in der gesetzlichen Krankenversicherung auch freiwillig rentenversichert sind.

Sind die Merkmale für die Sozialversicherungen in den Personendaten definiert worden, so werden anschließend die gesetzlichen Parameter aus dem Sozialversicherungsrecht wie die Beitragssätze und die Beitragsbemessungsgrenzen differenziert nach neuen und alten Bundesländern eingelesen und auf das Arbeitsentgelt angewendet. Es werden sowohl der Arbeitnehmerbeitrag als auch der Arbeitgeberbeitrag berechnet und auch die auf Transferzahlungen fälligen Beiträge wie beispielsweise die Rentenbeiträge auf das Arbeitslosengeld I. Außerdem schließt die Simulation die Kranken- und Pflegeversicherungsbeiträge mit ein, die auf die Rentenbezüge entfallen.

Mit den simulierten Sozialbeiträgen kann schließlich in der Einkommensteuersimulation der Sonderausgabenabzug nach §10 EStG sehr genau abgebildet werden. Weitere Abzugsposten des EStG, die mit den SOEP-Informationen in der Veranlagungssimulation aufgenommen werden können, sind die Pendlerpauschale, der Versorgungsfreibetrag, der Altersentlastungsbetrag und der Entlastungsbetrag für Alleinerziehende. Bei den anschließend abzuziehenden "Außergewöhnlichen Belastungen" ist die Modellierung des Behindertenpauschbetrags und des Ausbildungsfreibetrags möglich. Da die Ausgaben der Haushalte im Gegensatz zu den Einkünften nur rudimentär im SOEP erfasst sind und viele steuerlich relevante Attribute der Steuerpflichtigen wie beispielsweise die doppelte Haushaltsführung gar nicht abzuleiten sind, können die steuerlichen Abzüge nur eher schlecht abgebildet werden und stellen eine Approximation in der Steuerveranlagung dar. Die Familiensituation ist hingegen gut erfasst und erlaubt die detaillierte Simulation der Kinderfreibeträge und des Ehegattensplittings sowie auch mögliche Alternativszenarien bei Reformvorschlägen. Außerdem wird bei simuliertem Anspruch auf Kindergeld dieses mitberechnet. Schließlich wird ein zu versteuerndes Einkommen in der Simulation berechnet, aus dem sich Einkommensteuerschuld und Solidaritätszuschlag ergeben. Die Tariffunktion des STATS erlaubt eine flexible Tarifgestaltung bei der Simulation von Reformoptionen. Hierbei können beliebig viele Progressions- und Proportionalzonen modelliert werden. Da im SOEP die regelmäßigen Ausgaben für Pflege-, Putz- und Haushaltshilfen abgefragt werden,

kann nach der Berechnung der tariflichen Einkommensteuer die Steuerermäßigung für haushaltsnahe Beschäftigungsverhältnisse simuliert werden. Anschließend wird bei vorhandenem Kindergeldanspruch eine Günstigerprüfung nach §31 EStG vorgenommen, ob das Kindergeld oder die Kinderfreibeträge für die Steuerpflichtigen günstiger sind. Für die Kapitaleinkünfte kann sowohl das aktuelle Recht der Abgeltungsteuer umgesetzt werden als auch eine reguläre Veranlagung, die als Günstigerprüfung fungiert. In Tabelle 2 sind zur Veranschaulichung die Ergebnisse der Simulation für 2014 mit den Daten desselben Jahres nach der Verteilung des Bruttoäquivalenzeinkommens der Haushalte dargestellt.

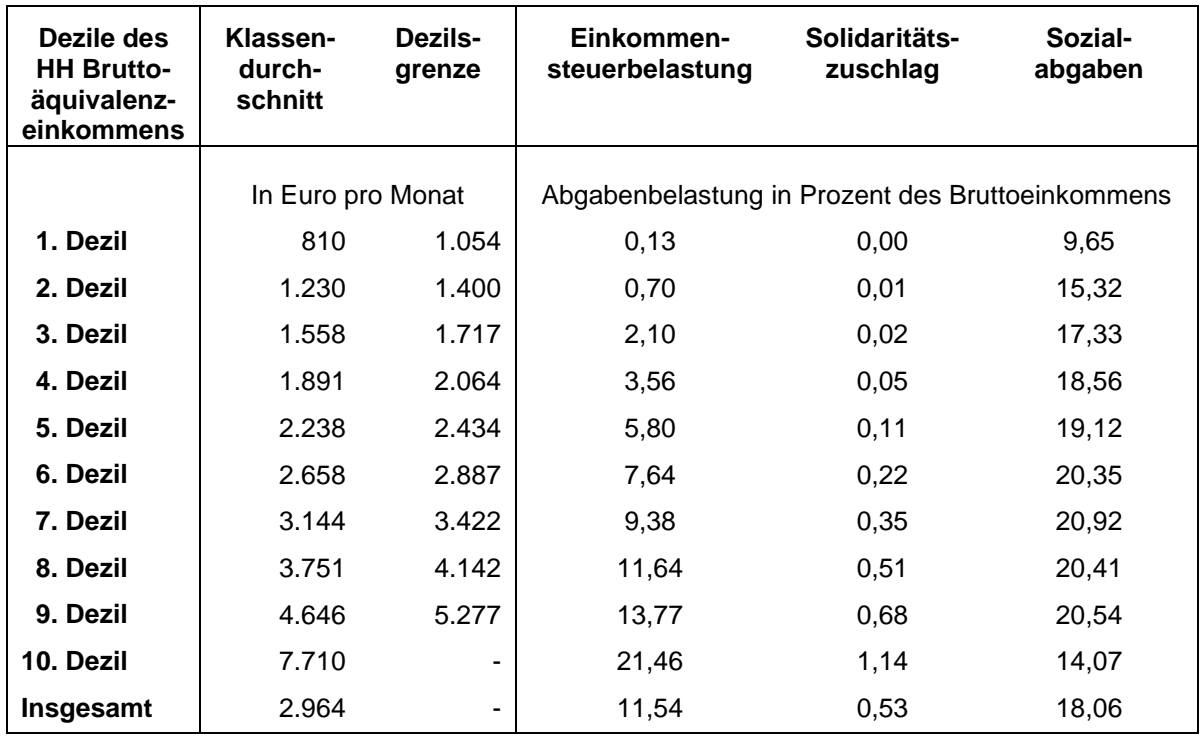

### **Tabelle 2: Steuer- und Abgabenbelastung 2014 (SOEP-Originalgewichte)**

Quelle: Eigene Berechnungen mit SOEP v31, SOEP Original-Personengewichte Haushaltsbruttoeinkommen inkl. Transfers und Arbeitgeberbeiträgen zu den Sozialversicherungen

# <span id="page-12-0"></span>**5. Modul Sozialtransfers**

Neben der Steuer- und Abgabensimulation bietet das STATS in seiner aktuellen Version auch eine Simulation der Ansprüche auf Leistungen nach Arbeitslosengeld II (SGB II), Grundsicherung im Alter (SGB XII) und Wohngeld. Die sonstigen Sozialtransfers wie zum Beispiel das Arbeitslosengeld I oder Familienleistungen wie Mutterschaftsgeld oder Elterngeld sind zwar im SOEP beobachtet und können für die Berechnung des Nettoeinkommens genutzt werden, ein Simulationstool für die Ansprüche darauf existiert allerdings noch nicht. Somit lassen sich Reformvarianten

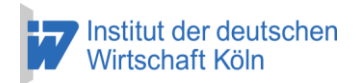

sowie die Interaktion mit dem Sozialabgaben- und Steuermodul für diese Transfers zurzeit noch nicht analysieren.

Für die Simulation der Ansprüche auf Arbeitslosengeld II und Grundsicherung im Alter wird zunächst der Umfang der Erwerbstätigkeit und der vorhandenen Einkünfte im Haushaltskontext geprüft. Da Leistungen sowohl im Rahmen des SGB II als auch SGB XII vorbehaltlich einer Vermögensprüfung gewährt werden, wird das Nettovermögen der Haushalte approximiert. Das Vermögen wird im SOEP nur alle fünf Jahre explizit abgefragt (zuletzt in der Welle v29, 2012). Für diese Jahre kann eine genaue Vermögensprüfung erfolgen, während in den anderen Jahren über die beobachteten Kapitaleinkommen auf das Vermögen zurückgeschlossen wird. Als Teil der Vermögensprüfung erfolgt auch die Berechnung des sogenannten Schonvermögens, also dem Vermögen, das altersabhängig nicht zum Bestreiten des Lebensunterhalts herangezogen werden muss. Anschließend erfolgt die Bedarfsprüfung, das heißt es werden je nach Haushaltsstruktur die sich ergebenden Leistungen berechnet. Hinzukommen die Leistungen für Unterkunft und Heizung, die sich aus der beobachteten Miete der Haushalte ableiten lassen. Hierbei wird in Abhängigkeit der Haushaltsstruktur und der Wohnregion die angemessene Miete ermittelt, die letztendlich den Leistungsempfängern erstattet wird.

Der Anspruch auf Wohngeld wird parallel in einem detaillierten Simulationstool mit der Wohngeldformel abgebildet. Abschließend wird die Konkurrenz der Sozialleistungen geprüft, da ein Wohngeldbezug nur in Frage kommt, wenn weder Arbeitslosengeld II noch Grundsicherung bezogen wird.

# <span id="page-13-0"></span>**6. Geplante Erweiterungen und Weiterentwicklung des STATS**

Der Anspruch an das STATS besteht darin, dass das Modell sowohl laufend aktualisiert als auch ständig weiterentwickelt werden soll. Die Aktualität bezieht sich dabei auf die zugrundeliegende Datenbasis und auf die Abbildung der aktuellen Gesetzeslage. Dies gestattet eine funktionale Einsatzmöglichkeit des Modells, um beispielsweise Gesetzesreformvorlagen schnell zu simulieren und auf Aufkommensund Verteilungswirkungen zu untersuchen. Neuerscheinende SOEP-Erhebungen werden daher umgehend in das STATS integriert, um hohe Datenqualität und Repräsentativität am aktuellen Rand zu ermöglichen.

Darüber hinaus ergeben sich Erweiterungsmöglichkeiten vor allem im Bereich der Sozialtransfers, in dem bisher nur Simulationstools für das Arbeitslosengeld II, die Grundsicherung im Alter und das Wohngeld vorhanden sind. Geplant ist die

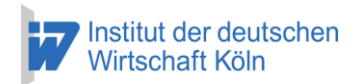

Ausweitung der Simulation auf das Arbeitslosengeld I und die Abbildung von diversen Familienleistungen zum Beispiel des Elterngeldes. Hieran schließen sich zwei Anwendungsmöglichkeiten an: erstens die Interaktion mit dem Sozialabgabenund Steuermodul und zweitens der Aufbau eines Arbeitsangebotsmodells. Der erste Fall beschränkt sich auf den statischen Simulationsfall, in dem das Arbeitslosengeld I beispielsweise durch eine Reform Auswirkungen auf Sozialbeiträge und Progressionsvorbehalt haben könnte. Denkbar wäre auch eine Endogenisierung des Arbeitslosengeldes I in Abhängigkeit von den auf die Arbeitsentgelte entfallenden Beiträgen.

Der zweite Fall führt in ein neues Anwendungsfeld des STATS: die dynamische Simulation. Durch Aufbau und Integration eines Arbeitsangebotsmodells können dann Reformen des Steuer- und Transfersystems auch Auswirkungen auf Art und Umfang der Arbeitsmarktpartizipation der Personen in den Daten haben. Somit werden sogenannte "Zweitrundeneffekte" simuliert, die die Auswirkungen von Erwerbsverhaltensänderungen in der Bevölkerung abbilden. Hierbei wäre es auch denkbar, über das Zusammenspiel von Steuern, Abgaben und Transferleistungen kombinierte Gesetzesreformvorhaben zu simulieren.

Des Weiteren bieten sich Weiterentwicklungen des Modells vor allem im Bereich der indirekten Steuern an. Obwohl das SOEP über die Mietkosten hinaus keine Informationen zu den Konsumausgaben der Haushalte bietet, könnten diese aus anderen Haushaltsbefragungen wie der Einkommens- und Verbrauchsstichprobe (EVS) über statistische Imputationsverfahren den Daten hinzugefügt werden. Hiermit ließe sich unter anderem die Mehrwertsteuerbelastung simulieren und wiederum Steuerreformen von direkten und indirekten Steuern kombinieren.

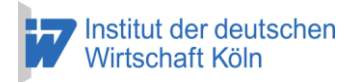

# <span id="page-15-0"></span>**Literatur**

Bach, Stefan / Corneo, Giacomo / Steiner, Viktor, 2013, Effective Taxation of Top Incomes in Germany, in: German Economic Review, Vol. 14, S. 115–137

Frick, Joachim / Goebel, Jan / Grabka, Markus M. / Groh-Samberg, Olaf / Wagner, Gert G., 2007, [Zur Erfassung von Einkommen und Vermögen in Haushaltssurveys:](https://ideas.repec.org/p/diw/diwddc/dd19.html)  [Hocheinkommensstichprobe und Vermögensbilanz im SOEP,](https://ideas.repec.org/p/diw/diwddc/dd19.html) [Data Documentation](https://ideas.repec.org/s/diw/diwddc.html) 19, DIW Berlin

Glemser, Axel / Huber, Simon / Bohlender, Anne, 2016, SOEP 2014 – Methodenbericht zum Befragungsjahr 2014 (Welle 31) des Sozio-oekonomischen Panels, SOEP Survey Papers 299: Series B - Survey Reports (Methodenberichte), Berlin: DIW/SOEP

Grabka, Markus M., 2014, [Codebook for the \\$PEQUIV File 1984-2013: CNEF](https://ideas.repec.org/p/diw/diwddc/dd74.html)  [Variables with Extended Income Information for the SOEP,](https://ideas.repec.org/p/diw/diwddc/dd74.html) [Data Documentation](https://ideas.repec.org/s/diw/diwddc.html) 74, DIW Berlin

Immervoll, Herwig / Lindstrom, Klaw / Mustonen, Esko / Viitamaki, Heikki, 2005, [Static Data 'Ageing' Techniques: Accounting for](https://ideas.repec.org/p/ese/emodwp/em7-05.html) Population Changes in Tax-Benefit [Microsimulation Models,](https://ideas.repec.org/p/ese/emodwp/em7-05.html) [EUROMOD Working Papers](https://ideas.repec.org/s/ese/emodwp.html) EM7/05, EUROMOD at the Institute for Social and Economic Research

Merz, Joachim, 1994, Microdata Adjustment by the Minimum Information Loss Principle, FFB Discussion Paper No. 10, Universität Lüneburg

SOEP v31 – Sozio-oekonomisches Panel, 2014, Version 31, Berlin

Spiess, Martin, 2005, Derivation of Design Weights: The Case of the German Socio Economic Panel (SOEP), Data Documentation 8, DIW Berlin

Statistisches Bundesamt, 2016, Volkswirtschaftliche Gesamtrechnungen. Inlandsproduktberechnung. Detaillierte Jahresergebnisse. 2015. Fachserie 18 Reihe 1.4, erschienen am 29. Februar 2016, aktualisiert 06.04.2016, Wiesbaden

Wagner, Gert G. / Frick, Joachim / Schupp, Jürgen, 2007, The German Socio-Economic Panel Study (SOEP) - Scope, evolution and enhancements, in: Schmollers Jahrbuch, Jg. 127, S. 139–169